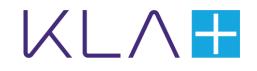

# KLA India Software Workshop 2022

| +       +       +       +       +       +       +       +       +       +       +       +       +       +       +       +       +       +       +       +       +       +       +       +       +       +       +       +       +       +       +       +       +       +       +       +       +       +       +       +       +       +       +       +       +       +       +       +       +       +       +       +       +       +       +       +       +       +       +       +       +       +       +       +       +       +       +       +       +       +       +       +       +       +       +       +       +       +       +       +       +       +       +       +       +       +       +       +       +       +       +       +       +       +       +       +       +       +       +       +       +       +       +       +       +       +       +       +       +       +       +       +       +       +       +       +       +       +       + | + + + + + + + + + 3/8/ | /2022 |
|----------------------------------------------------------------------------------------------------|------------------------|-------|
| * + + + + + + + + + + + + + + + + + + +                                                                                                    | + + + + + + + +        | + +   |
|                                                                                                    | + + + + + + + +        | + +   |

# Agenda

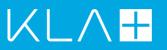

# **Problem Overview**

Terminology

Milestones

**Results Validator** 

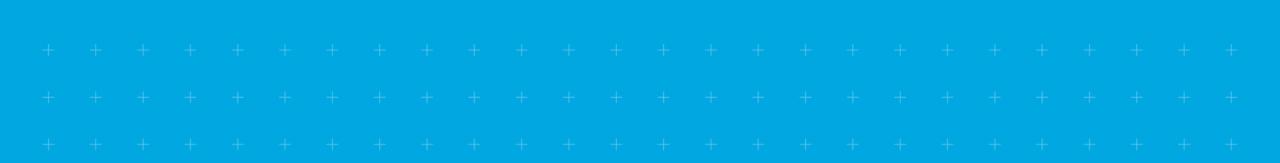

# Workflow Framework

Definition

A **Workflow** is a sequence of tasks that processes a set of data or performs a set of connected activities

A **Workflow Framework** is a standalone application or an embedded framework responsible for reliably executing workflows

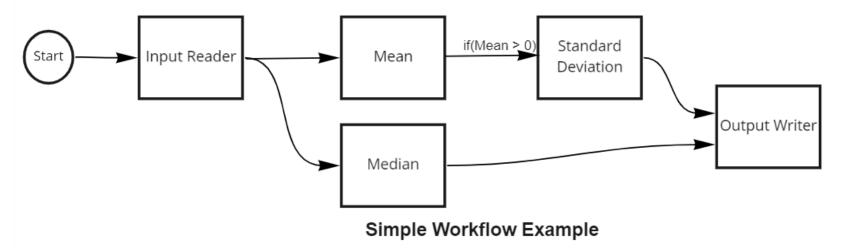

The steps are defined in a YAML file called a workflow configuration

### **Problem Statement**

### Design and Implement a generic Workflow Framework

### A. To perform predefined tasks in a specified order

- I. Sequential
- II. Concurrent
- III. Nested
- IV. Conditional

### B. To perform defect processing using the framework

I. Defect Binning

### **Overview** Solution Environment with Input/Output

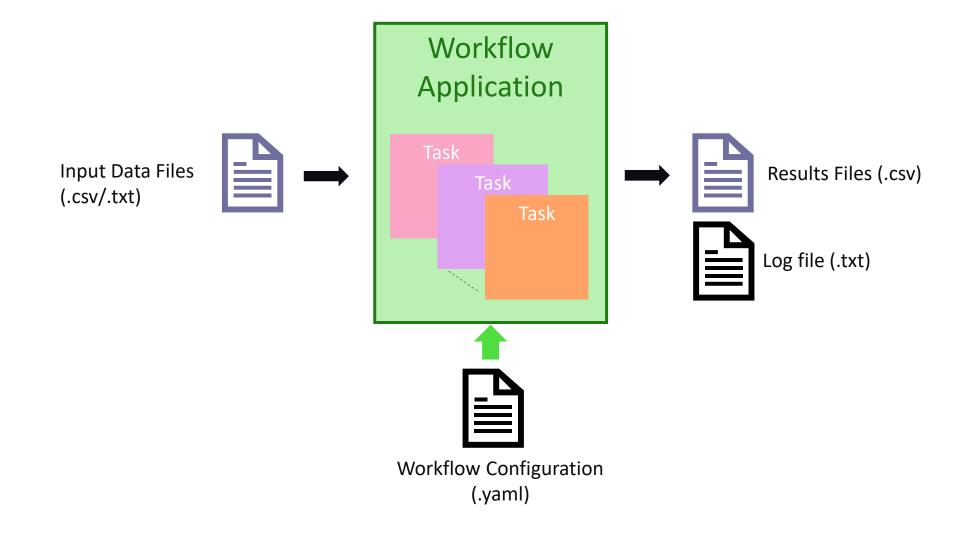

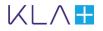

# Agenda

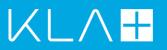

# Problem Overview **Terminology** Milestones

# **Results Validator**

# **Understanding Workflow Configuration File**

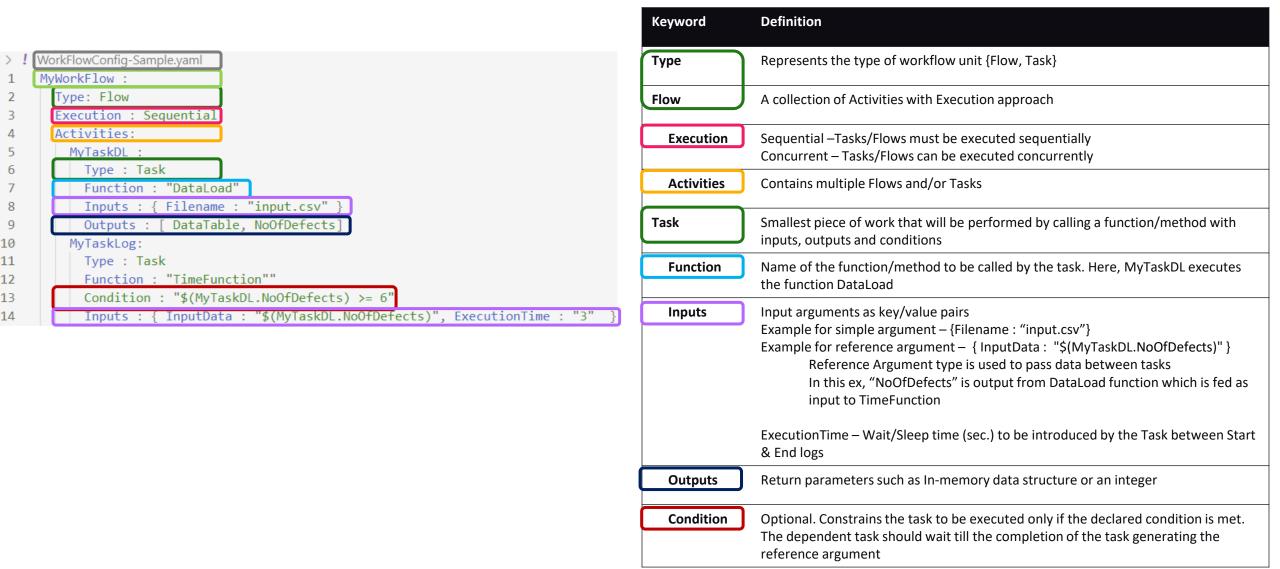

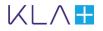

# **Understanding Execution Sequence & Output Log**

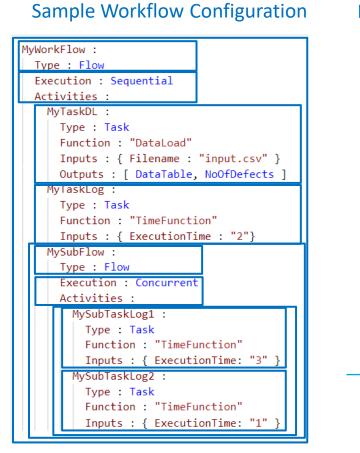

#### **Execution Timing Sequence**

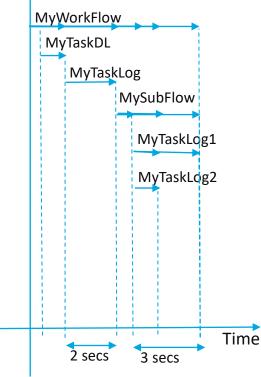

#### Expected output in log file

2022-02-09 11:30:00.000000;MyWorkFlow Entry 2022-02-09 11:30:01.000000;MyWorkFlow.MyTaskDL Entry 2022-02-09 11:30:01.000000;MyWorkFlow.MyTaskDL Executing DataLoad(input.csv) 2022-02-09 11:30:01.000000;MyWorkFlow.MyTaskDL Exit 2022-02-09 11:30:02.000000;MyWorkFlow.MyTaskLog Entry 2022-02-09 11:30:02.000000;MyWorkFlow.MyTaskLog Executing TimeFunction(2) 2022-02-09 11:30:04.000000;MyWorkFlow.MyTaskLog Exit 2022-02-09 11:30:04.000000;MyWorkFlow.MySubFlow Entry 2022-02-09 11:30:04.000000;MyWorkFlow. MySubFlow.MySubTaskLog1 Entry 2022-02-09 11:30:04.000000; MyWorkFlow.MySubFlow.MySubTaskLog2 Entry 2022-02-09 11:30:04.000000;MyWorkFlow. MySubFlow.MySubTaskLog1 Executing TimeFunction(3) 2022-02-09 11:30:04.000000;MyWorkFlow.MySubFlow.MySubTaskLog2 Executing TimeFunction(1) 2022-02-09 11:30:05.000000;MyWorkFlow.MySubFlow.MySubTaskLog2 Exit 2022-02-09 11:30:07.000000;MyWorkFlow.MySubFlow.MySubTaskLog1 Exit 2022-02-09 11:30:07.000000;MyWorkFlow.MySubFlow Exit 2022-02-09 11:30:07.000000;MyWorkFlow Exit

The log trace for Executing statement must contain function name and argument values printed. Notice the highlighted traces

MyWorkFlow exits as all its activities are finished

Below listed task functions required to be implemented

- TimeFunction
- DataLoad
- Binning
- MergeResults
- ExportResults

### **TimeFunction**

*Declaration* of TimeFunction task instance in configuration yaml file

```
MyTask2 :
   Type : Task
   Function : "TimeFunction"
   Inputs : { FunctionInput : "Task2_InputValue", ExecutionTime : "2" }
```

**Description**: TimeFunction is a function implementing Wait/Sleep time specified by ExecutionTime

#### Inputs:

*FunctionInput:* An input argument *ExecutionTime:* Wait/Sleep time (sec.) to be introduced by the Task between Entry & Exit log traces

Outputs: None

### DataLoad

Declaration of DataLoad task instance in configuration yaml file

MyTaskDL :
 Type : Task
 Function : "DataLoad"
 Inputs : { Filename : "input.csv" }
 Outputs : [ DataTable, NoOfDefects]

Description: DataLoad function reads input CSV file into an in-memory data structure

Inputs:

*Filename:* Specifies the input CSV file for the function

#### Outputs:

*DataTable*: In-memory data structure holding the data loaded from input CSV file *NoOfDefects*: Count of defects (rows) read from the input CSV file

## How to pass data between tasks?

*Declaration* of data/variable chaining between functions in configuration file

```
MyTask1 :
   Type : Task
   Function : "DataLoad"
   Inputs : { Filename : "input.csv" }
   Outputs : [ DataTable, NoOfDefects ]
MyTask2 :
   Type : Task
   Function : "TimeFunction"
   Inputs : { InputData : "$(MyTask1.NoOfDefects)", ExecutionTime : "2" }
```

| inputs. | csv 🗶         |
|---------|---------------|
| 1       | ID,X,Y,Signal |
| 2       | 2,-2,0,83     |
| 3       | 1,-2,0,83     |
| 4       | 3,-3,0,83     |
| 5       | 4,-3,0,83     |
| 6       | 5,-3,0,83     |
|         |               |
| _       |               |

#### Expected output Log File

2022-02-12 10:00:00.00000; MyTask1 Entry 2022-02-12 10:00:00.000000; MyTask1 Executing DataLoad (input.csv) 2022-02-12 10:00:01.000000; MyTask1 Exit 2022-02-12 10:00:02.000000; MyTask2 Entry 2022-02-12 10:00:02.000000; MyTask2 Executing TimeFunction(5,2) 2022-02-12 10:00:04.000000; MyTask2 Exit

In this example,

output of MyTask1 is fed as input to MyTask2

\$ symbol – used to reference a variable/output of another task in the Workflow configuration

**Note**: MyTask2 has dependency on output variable *NoOfDefects* from MyTask1.

Hence, MyTask2 must wait for completion of MyTask1. This dependency should be enforced even if Execution is Concurrent

# Conditional task execution

*Declaration* of task execution based on conditional expression using variables

| MyTask1 :<br>Type : Task<br>Function : "DataLoad"                                  |
|------------------------------------------------------------------------------------|
| Inputs : { Filename : "input.csv" }                                                |
| Outputs : [ DataTable, NoOfDefects ]                                               |
| MyTask2 :                                                                          |
| Type : Task                                                                        |
| Function : "TimeFunction"                                                          |
| <pre>Condition : "\$(MyTask1.NoOfDefects) &gt;= 6"</pre>                           |
| <pre>Inputs : { InputData : "\$(MyTask1.NoOfDefects)", ExecutionTime : "2" }</pre> |

| inputs. | csv 🔀                   |                                         |
|---------|-------------------------|-----------------------------------------|
| 1       | ID,X,Y,Signal           | -                                       |
|         | 2,-2,0,83               |                                         |
| 3       | 1,-2,0,83               |                                         |
|         | 3,-3,0,83               |                                         |
| 5       | 4,-3,0,83               |                                         |
| 6       | 5,-3,0,83               |                                         |
| Expe    | cted entries in the Log | g File (if conditional expression pass) |
|         |                         |                                         |

2022-02-12 10:00:00.00000; MyTask1 Entry 2022-02-12 10:00:00.00000; MyTask1 Executing DataLoad (input.csv) 2022-02-12 10:00:01.000000; MyTask1 Exit 2022-02-12 10:00:02.000000; MyTask2 Entry 2022-02-12 10:00:02.000000; MyTask2 Executing TimeFunction (5, 2) 2022-02-12 10:00:04.000000; MyTask2 Exit

#### Expected entries in the Log File (if conditional expression fails)

2022-02-12 10:00:00.00000; MyTask1 Entry 2022-02-12 10:00:00.00000; MyTask1 Executing DataLoad (input.csv) 2022-02-12 10:00:01.000000; MyTask1 Exit 2022-02-12 10:00:02.000000; MyTask2 Entry 2022-02-12 10:00:02.000000; MyTask2 Skipped 2022-02-12 10:00:02.000000; MyTask2 Exit

In this example, MyTask2 execution depends on the value of *NoOfDefects* produced by MyTask1.

If condition succeeds  $\rightarrow$  MyTask2 executed If condition fails  $\rightarrow$  MyTask2 skipped

Here, Given input.csv has only 5 defects (rows), the condition fails and hence MyTask2 skipped

**Note**: MyTask2 has dependency on output variable *NoOfDefects* from MyTask1.

Hence, MyTask2 must wait for completion of MyTask1. This dependency should be enforced even if Execution is *Concurrent* 

# **Binning Explained**

Binning is a way to group a number of more or less continuous values into a smaller number of "bins"

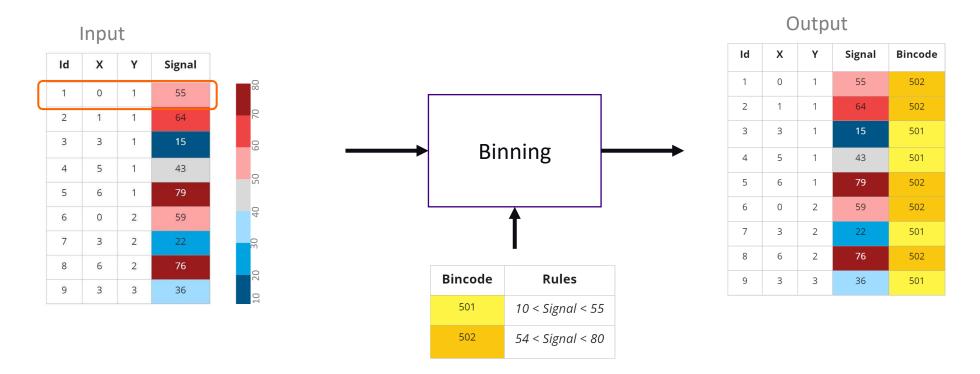

- Each row in the input represents one **defect** with unique ID, X, Y, and Signal
- Signal is a measure of size of the defect

### **Input Files**

| Data ( | (.csv) |
|--------|--------|
|--------|--------|

| Milestone3_Data                           | alnput1.csv - Notepad     |
|-------------------------------------------|---------------------------|
| <u>F</u> ile <u>E</u> dit F <u>o</u> rmat | <u>V</u> iew <u>H</u> elp |
| ID,X,Y,Signal                             | Header line               |
| 1,212,149,243                             |                           |
| 2,212,202,20                              |                           |
| 3,212,220,20                              |                           |
| 4,212,245,20                              |                           |
| 5,213,-293,83                             |                           |

Milestone3A\_BinningRule\_501.csv - Notepad

501,Signal > 10 and Signal < 55

Header line

File Edit Format View Help

BIN\_ID,RULE

Each row in DataInput.csv represents a defect with below information in 4 columns:

- ID The unique ID of defect
- X X coordinate of defect
- Y Y coordinate of defect
- Signal Size of the defect at given XY location

#### Binning Rules (.csv)

A row in the BinningRule.csv contains the following information about a rule:

- BIN\_ID The Bin ID to be assigned to a defect if the rule criteria met
  - RULE Rule criteria to be used for binning the defect

In this example, defects with 10 < Signal < 55 will be assigned Bin ID of 501

|                                                                         | Precedence (.txt)                                                                                             |
|-------------------------------------------------------------------------|----------------------------------------------------------------------------------------------------|
| Milestone3A_PrecedenceFile1.txt - Notepad<br>File Edit Format View Help | Specifies the order of precedence of Bin ID to be considered during results merging in MergeResults function. |
| 504 >> 503 >> 502 >> 501 >> 500                                         | In this example, 504 takes the highest precedence while 500 the lowest.                                       |

### **Output Files**

Binning task will always generate CSV results output file in this format

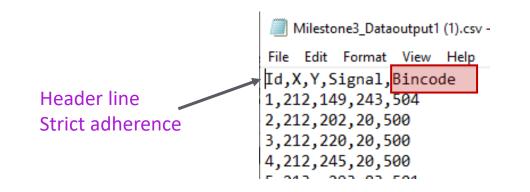

- ID The ID of given defect (same as DataInput file content)
- X X coordinate of a given defect (same as DataInput file content)
- Y Y coordinate of a given defect (same as DataInput file content)
- Signal Size of the defect at given XY location (same as DataInput file content)
- Bincode Bin ID result assigned by Binning algo routine

### Binning

Declaration of Binning task instance in configuration yaml file

```
MyLoadData :
  Type : Task
  Function : "DataLoad"
  Inputs : { Filename : "input.csv" }
  Outputs : [ DataTable, NoOfDefects ]
BinningFor500Task :
  Type : Task
  Function : "Binning"
  Inputs : { RuleFileName : "rule.csv", DataSet1 : "$(MyLoadData.DataTable)" }
  Outputs : [ BinningResultsTable, NoOfDefects ]
```

**Description**: Binning function implements algorithm to process the input defect list and assign Bin ID based on rules described in input file

#### Inputs:

RuleFilename: Specifies the Binning rule file in CSV format DataSet1: In memory data structure with defect list to be processed and binned

#### Outputs:

*BinningResultsTable*: In-memory data structure with binning results appended to the input *DataSet NoOfDefects*: Count of defects in the BinningResultsTable

### **Processing multiple Bin Rules**

#### What if there are multiple binning rule files to be processed?

Workflow configuration can have multiple tasks calling Binning function, once for each rule file

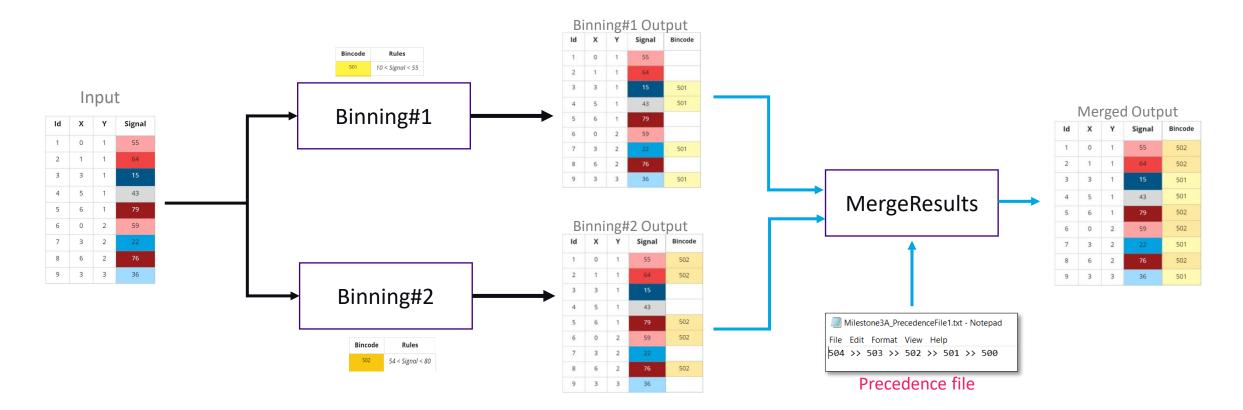

### MergeResults

Declaration of MergeResults task instance in configuration yaml file

MergeBinningResult :
 Type : Task
 Function : "MergeResults"
 Inputs : { PrecedenceFile: "Precedence.txt", DataSet1 : "\$(BinningFor500Task.BinningResultsTable)", DataSet2: "\$(BinningFor501Task.BinningResultsTable)" }
 Outputs : [ MergedResults, NoOfDefects ]

**Description**: MergeResults function implements algorithm to merge results from one or more *Binning* tasks and produce combined/merged results

#### Inputs:

*PrecedenceFile:* Specifies order of precedence to be considered in assigning final Bin ID for each defect *DataSet1:* In memory data structure of defects with partial BIN results *DataSet2...DataSetn:* Optional, additional Defect lists with partial BIN results

#### Outputs:

*MergedResults*: In-memory data structure with combined results with final Bin ID *NoOfDefects*: Count of defects in the MergedResults

### ExportResults

*Declaration* of ExportResults task instance in configuration yaml file

```
ExportResult :
  Type : Task
  Function : "ExportResults"
  Inputs : { FileName : "ExportResult.csv", DefectTable : "$(MergeBinningResults.MergedResults)" }
```

Description: ExportResults implements the task of exporting results to a file in csv format

#### Inputs:

FileName: Output CSV file name DefectTable: In-memory data structure containing results

#### Outputs:

None

# Agenda

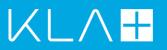

Problem Overview Terminology **Milestones** Results Validator

### Milestones and ground rules

### Milestones

- All different data sets should be solved in sequence
  - These data sets are sequenced in the order of increasing feature set and complexity
- Clean coding practices with modularity and readability adopted
- Code shall get updated to the GitHub repository (created by students) on a per hour basis
  - The code from GitHub shall be the reference for validation

### Rules

- Choose any programming language of your choice to solve the problem at hand
- The log file and/or output csv files from each milestone shall get validated using validator program with the help of KLA (link will be given during the workshop)

# Milestone#1: Sequential, Concurrent tasks

- Goals
  - Create base framework to parse workflow configuration file and execute tasks in sequential and/or concurrent fashion as defined
  - Generate execution log file as per format defined in Terminology slides
- Milestone1A
  - Input: Milestone1A.yaml
  - Output: Milestone1A.txt having log traces of execution flow
- Milestone1B
  - Input: Milestone1B.yaml
  - Output: Milestone1B.txt having log traces of execution flow

### Milestone#2: Conditions and Passing data between tasks

### Goals

- Extend the framework to parse and execute tasks with Conditions and passing data between tasks
- Generate execution log file as per format defined in Terminology slides

- Milestone2A
  - Input: Milestone2A.yaml
  - Output: Milestone2A.txt having log traces of execution flow
- Milestone2B
  - Input: Milestone2B.yaml
  - Output: Milestone2B.txt having log traces of execution flow

# Milestone#3: Binning and Merge

- Goals
  - Implement generic Binning algorithm to process input defect list based on the binning rules
  - Execute binning flow and merge results as specified in workflow configuration file
- Milestone3A
  - Input: Milestone3A.yaml,
    - Binning rule file, Precedence file, Input data file
  - Output: Milestone3A.csv having defect list with binning results

# Agenda

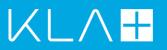

Problem Overview Terminology Milestones **Results Validator** 

### Validator

### Web UI to submit output file for each level

### **KLA Workshop - Solution Validator**

| Student Roll Number                                      |   |
|----------------------------------------------------------|---|
| KLA001                                                   |   |
| Full Name                                                |   |
| Test_Emp_1                                               |   |
| College Name                                             |   |
| KLA                                                      | ~ |
| Milestone                                                |   |
| Milestone-4A                                             | ~ |
| Upload your Solution: Choose File Milestone4t2_K5_T1.csv |   |

Submit

https://kla-hackathon2022.herokuapp.com/

### **Results summary Page**

### **KLA Workshop - Solution Validator**

| Student Roll Number: KLA001 |
|-----------------------------|
| Student Name: Test_Emp_1    |
| Student College: KLA        |
| Problem Level: Milestone-4A |

**Result Summary** 

Validation Status: OK

Expected Minimum Score: 95%

Score is

99.27406685246693

### Dataset

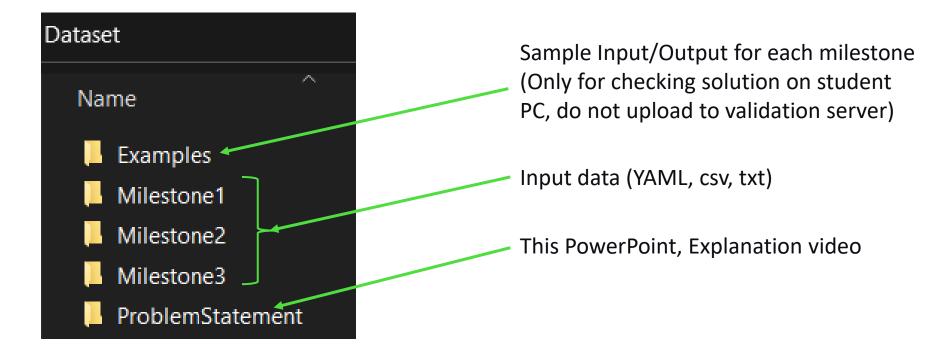

KLAH

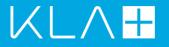

# Thank You! Good Luck!!